# **Pacifica Policy Documentation**

**David Brown**

**Jan 29, 2019**

# Contents:

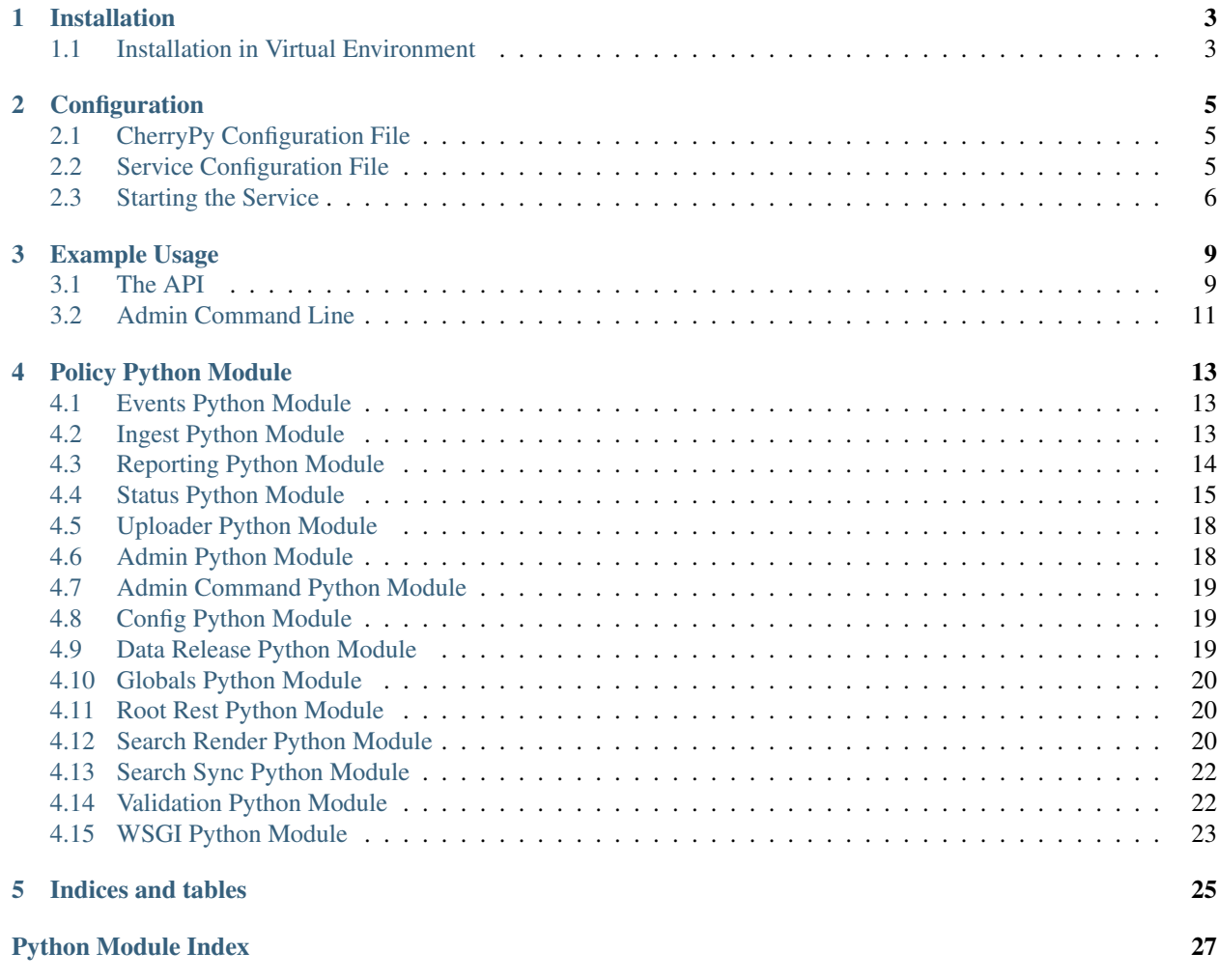

The Pacifica Policy service provides endpoints that define policy questions for institutions. This is separate from other services as certain operations required by other Pacifica Core services are more Policy base.

Practially speaking, when the question a Pacifica service wants to ask the Metadata service is sufficiently complex it should really be a Policy question. For example, when uploading data the ingest service needs to validate the metadata requesting to be added. This new metadata needs to be verified by some institutional requirements. So there is a Policy endpoint (several actually) that help ensure those requirements are met.

# CHAPTER 1

### Installation

<span id="page-6-0"></span>The Pacifica software is available through PyPi so creating a virtual environment to install is what is shown below. Please keep in mind compatibility with the Pacifica Core services.

# <span id="page-6-1"></span>**1.1 Installation in Virtual Environment**

These installation instructions are intended to work on both Windows, Linux, and Mac platforms. Please keep that in mind when following the instructions.

Please install the appropriate tested version of Python for maximum chance of success.

#### **1.1.1 Linux and Mac Installation**

```
mkdir ~/.virtualenvs
python -m virtualenv ~/.virtualenvs/pacifica
. ~/.virtualenvs/pacifica/bin/activate
pip install pacifica-policy
```
#### **1.1.2 Windows Installation**

This is done using PowerShell. Please do not use Batch Command.

```
mkdir "$Env:LOCALAPPDATA\virtualenvs"
python.exe -m virtualenv "$Env:LOCALAPPDATA\virtualenvs\pacifica"
& "$Env:LOCALAPPDATA\virtualenvs\pacifica\Scripts\activate.ps1"
pip install pacifica-policy
```
# CHAPTER 2

### **Configuration**

<span id="page-8-0"></span>The Pacifica Core services require two configuration files. The REST API utilizes [CherryPy](https://github.com/cherrypy) and review of their [config](http://docs.cherrypy.org/en/latest/config.html)[uration documentation](http://docs.cherrypy.org/en/latest/config.html) is recommended. The service configuration file is a INI formatted file containing configuration for database connections.

### <span id="page-8-1"></span>**2.1 CherryPy Configuration File**

An example of Policy server CherryPy configuration:

```
[global]
log.screen: True
log.access_file: 'access.log'
log.error_file: 'error.log'
server.socket_host: '0.0.0.0'
server.socket_port: 8181
[/]
request.dispatch: cherrypy.dispatch.MethodDispatcher()
tools.response_headers.on: True
tools.response_headers.headers: [('Content-Type', 'application/json')]
```
# <span id="page-8-2"></span>**2.2 Service Configuration File**

The service configuration is an INI file and an example is as follows:

```
[policy]
; This section has policy service specific config options
; This sets the admin group name
admin_group = admin
```
(continues on next page)

(continued from previous page)

```
; This sets the admin group id (should match group name in metadata)
admin_group_id = 0
[metadata]
; This section contains configuration for metadata service
; The global metadata url
endpoint_url = http://localhost:8121
; The endpoint to check for status of metadata service
status_url = http://localhost:8121/groups
```
#### <span id="page-9-0"></span>**2.3 Starting the Service**

Starting the Policy service can be done by two methods. However, understanding the requirements and how they apply to REST services is important to address as well. Using the internal CherryPy server to start the service is recommended for Windows platforms. For Linux/Mac platforms it is recommended to deploy the service with [uWSGI.](https://uwsgi-docs.readthedocs.io/en/latest/)

#### **2.3.1 Deployment Considerations**

The Policy server can have the same memory consumption issues as the Metadata service. Please consider those recommendations [here](https://pacifica-metadata.readthedocs.io/en/latest/configuration.html#deployment-considerations) similarly for the Policy service.

#### **2.3.2 CherryPy Server**

To make running the Policy service using the CherryPy's builtin server easier we have a command line entry point.

```
$ pacifica-policy --help
usage: pacifica-policy [-h] [-c CONFIG] [-p PORT] [-a ADDRESS]
Run the policy server.
optional arguments:
 -h, --help show this help message and exit
 -c CONFIG, --config CONFIG
                       cherrypy config file
 -p PORT, --port PORT port to listen on
 -a ADDRESS, --address ADDRESS
                       address to listen on
$ pacifica-policy
[09/Jan/2019:09:17:26] ENGINE Listening for SIGTERM.
[09/Jan/2019:09:17:26] ENGINE Bus STARTING
[09/Jan/2019:09:17:26] ENGINE Set handler for console events.
[09/Jan/2019:09:17:26] ENGINE Started monitor thread 'Autoreloader'.
[09/Jan/2019:09:17:26] ENGINE Serving on http://0.0.0.0:8181
[09/Jan/2019:09:17:26] ENGINE Bus STARTED
```
#### **2.3.3 uWSGI Server**

To make running the Policy service using uWSGI easier we have a module to be included as part of the uWSGI configuration. uWSGI is very configurable and can use this module many different ways. Please consult the [uWSGI](https://uwsgi-docs.readthedocs.io/en/latest/Configuration.html) [Configuration](https://uwsgi-docs.readthedocs.io/en/latest/Configuration.html) documentation for more complicated deployments.

```
$ pip install uwsgi
$ uwsgi --http-socket :8181 --master --module pacifica.policy.wsgi
```
# CHAPTER 3

## Example Usage

<span id="page-12-0"></span>The usage of the Policy API is strictly a read-only interface. The command line usage of the system provides tools to update data in the metadata API and are mostly cronjob like processes.

#### <span id="page-12-1"></span>**3.1 The API**

The policy server is split up into endpoints named for their Pacifica project that utilizes them. So the path /uploader is used by the Pacifica Uploader (http://github.com/pacifica/pacifica-uploader) to control its behavior. The idea is that workflow implemented by the various Pacifica projects has some element of site or instance specific policy that can be applied to the running service. The policy is driven by the metadata and thus this project should talk to the metadata service.

#### **3.1.1 Events API**

The Events API is used by the [Notifications](https://github.com/pacifica/pacifica-notifications) service. The role of this query is to verify the event recieved by the Notifications services is allowed to be sent to the user on the URL path.

Request Example:

```
POST /events/dmlb2001
Content-Type: application/json
{
  "data": [
    ...
  ]
}
```
Good Response Example:

Http-Code: 200 {

(continues on next page)

(continued from previous page)

```
"status": "success"
```
Failed Response Example:

```
Http-Code: 401
{
  "error": "..."
}
```
}

The underlying logic for this implementation is the same as the ingest endpoint discussed next.

#### **3.1.2 Ingest API**

The Ingest API is used by the [Ingest](https://github.com/pacifica/pacifica-ingest) service. This endpoint verifies the relationships between user, proposal and instrument before allowing an upload. The content of the body document is defined by the [uploader.](https://pacifica-uploader.readthedocs.io/en/latest/metadataconfig.html)

Request Example:

```
POST /ingest
Content-Type: application/json
[
  ...
]
```
Good Response Example:

```
Http-Code: 200
{
  "status": "success"
}
```
Failed Response Example:

```
Http-Code: 401
{
  "error": "..."
}
```
#### **3.1.3 Reporting and Status API**

This document is not going into details about these APIs currently. These endpoints are supposed to be used by tools that provide status of current uploads to users of Pacifica as well as institutional reporting tools that aggregate metrics about uploads in Pacifica. Eventually, Pacifica should have a basic set of these websites to allow users to use these endpoints but not currently.

#### **3.1.4 Uploader API**

The Uploader API is a simple query interface to get complex metadata interactively while users are using the Uploader. This API has a JSON document that looks very SQL like but is not complete.

Request Example:

```
POST /uploader
Content-Type: application/json
{
  "user": 100,
  "from": "instruments",
  "columns": [
    "_id",
    "name"
 ],
  "where": {
    "_id": 54
  }
}
```
Good Response Example:

```
Http-Code: 200
[
  {
    "_id": 54,
    "name": "NMR PROBES: Nittany Liquid"
  }
]
```
Failed Response Example:

Http-Code: 500

# <span id="page-14-0"></span>**3.2 Admin Command Line**

There is a single admin command line tool (pacifica-policy-cmd) with two subcommands, data\_release and searchsync. The data\_release subcommand handles setting the data\_release attributes of the Proposals and Transactions. The searchsync subcommand handles formatting and synchonizing metadata to [Elastic-](https://www.elastic.co/products/elasticsearch)[Search.](https://www.elastic.co/products/elasticsearch)

```
$ pacifica-policy-cmd --help
usage: pacifica-policy-cmd [-h] [--verbose] {data_release, searchsync} ...
positional arguments:
 {data_release, searchsync}
                    sub-command help
   data_release data_release help
   searchsync searchsync help
optional arguments:
 -h, --help show this help message and exit
  --verbose enable verbose debug output
```
#### **3.2.1 Data Release**

The data release process involves two phases, updating the suspense date and setting data release. The suspense date is a date that the metadata and data associated with that object in metadata will be released in the future. The data release phase checks the suspense date with now to determine if the object needs to have it released.

```
$ pacifica-policy-cmd data_release --help
usage: pacifica-policy-cmd data_release [-h]
                                        [--exclude [EXCLUDE [EXCLUDE ...]]]
                                        [--keyword KEYWORD]
                                        [--time-after TIME_AFTER]
                                        [--time-ago TIME_AGO]
data release by policy
optional arguments:
 -h, --help show this help message and exit
  --exclude [EXCLUDE [EXCLUDE ...]]
                       id of keyword prefix to exclude.
 --keyword KEYWORD keyword one of proposals.actual_end_date,
                       proposals.actual_start_date, proposals.submitted_date,
                       proposals.accepted_date, proposals.closed_date,
                       transactions.created, transactions.updated.
  --time-after TIME_AFTER
                       set suspense date on data to X days after keyword.
  --time-ago TIME_AGO only objects updated after X days ago.
```
#### **3.2.2 Search Sync**

The search synchronization to Elasticsearch is driven by the Policy service. The metadata in Elasticsearch is meant to be consumed by client applications and in order to be performant those clients should communicate directly with Elasticsearch. This does mean that the metadata in Elasticsearch is not as current as the Metadata API.

```
$ pacifica-policy-cmd searchsync
usage: pacifica-policy-cmd searchsync [-h] [--objects-per-page ITEMS_PER_PAGE]
                                     [--threads THREADS]
                                     [--time-ago TIME_AGO]
sync sql data to elastic for search
optional arguments:
 -h, --help show this help message and exit
  --objects-per-page ITEMS_PER_PAGE
                       objects per bulk upload.
  --threads THREADS number of threads to sync data
  --time-ago TIME_AGO only objects newer than X days ago.
```
# CHAPTER 4

## Policy Python Module

#### <span id="page-16-5"></span><span id="page-16-1"></span><span id="page-16-0"></span>**4.1 Events Python Module**

Events module to drive policy for who can see events.

<span id="page-16-3"></span>Events rest module for the cherrypy endpoint.

```
class pacifica.policy.events.rest.EventsPolicy
    CherryPy Events Policy.
```
This exposes whether a user can see an event from.

```
POST(username)
     Pull the json content and validate the user can see the event.
```
#### <span id="page-16-2"></span>**4.2 Ingest Python Module**

Ingest valication module.

 $\overline{a}$ 

<span id="page-16-4"></span>The CherryPy rest object for the structure.

Below is an example post body:

```
{"destinationTable": "Transactions._id", "value": 1234},
{"destinationTable": "Transactions.submitter", "value": 34002},
{"destinationTable": "Transactions.proposal", "value": "34002"},
{"destinationTable": "Transactions.instrument", "value": 34002},
{"destinationTable": "TransactionKeyValue", "key": "Tag", "value": "Blah"},
{"destinationTable": "TransactionKeyValue", "key": "Taggy", "value": "Blah"},
{"destinationTable": "TransactionKeyValue", "key": "Taggier", "value": "Blah"}
{
    "destinationTable": "Files",
    "_id": 34, "name": "foo.txt", "subdir": "a/b/",
```
(continues on next page)

(continued from previous page)

```
"ctime": "Tue Nov 29 14:09:05 PST 2016",
    "mtime": "Tue Nov 29 14:09:05 PST 2016",
    "size": 128, "mimetype": "text/plain"
},
{
    "destinationTable": "Files",
    "_id": 35, "name": "bar.txt", "subdir": "a/b/",
    "ctime": "Tue Nov 29 14:09:05 PST 2016",
    "mtime": "Tue Nov 29 14:09:05 PST 2016",
    "size": 47, "mimetype": "text/plain"
},
```
**class** pacifica.policy.ingest.rest.**IngestPolicy** CherryPy Ingest Policy Class.

#### **POST**()

]

Read in the json query and return results.

```
static _pull_data_by_rec(query, table)
    Pull the value for the table.
```
**\_valid\_query**(*query*) Validate the metadata format.

## <span id="page-17-0"></span>**4.3 Reporting Python Module**

CherryPy Uploader Policy object class.

<span id="page-17-1"></span>CherryPy Uploader Policy object class.

<span id="page-17-2"></span>CherryPy Status Metadata proposalinfo base class.

```
class pacifica.policy.reporting.transaction.query_base.QueryBase
    Formats summary data for other classes down the tree.
```
#### **\_\_weakref\_\_**

list of weak references to the object (if defined)

```
static _merge_two_dicts(dict_a, dict_b)
     Given two dicts, merge them into a new dict as a shallow copy.
```

```
static get_full_user_info(user_id)
    Return user information for the given user_id.
```
<span id="page-17-3"></span>CherryPy Status Metadata object class.

```
class pacifica.policy.reporting.transaction.transaction_details.TransactionDetails
     Retrieves a list of all transactions matching the search criteria.
```
**static POST**(*user\_id=None*) CherryPy GET method.

<span id="page-17-4"></span>CherryPy Status Metadata object class.

**class** pacifica.policy.reporting.transaction.transaction\_summary.**TransactionSummary** Retrieves a summary of all transactions matching the search criteria.

<span id="page-18-7"></span>**static POST**(*time\_basis=None*, *object\_type=None*, *start\_date=None*, *end\_date=None*, *\*\*kwargs*) CherryPy GET method.

<span id="page-18-1"></span>The CherryPy rest object for the structure.

```
class pacifica.policy.reporting.rest.ReportingPolicy
    CherryPy root object class.
```
not exposed by default the base objects are exposed.

```
__init__()
```
Create local objects to allow for import to work.

**\_\_weakref\_\_** list of weak references to the object (if defined)

### <span id="page-18-0"></span>**4.4 Status Python Module**

CherryPy Uploader Policy object class.

<span id="page-18-2"></span>Base class module for standard queries for the upload status tool.

```
class pacifica.policy.status.base.QueryBase
     This pulls the common bits of instrument and proposal query into a single class.
```
<span id="page-18-3"></span>CherryPy Status Policy object class.

```
class pacifica.policy.status.instrument_query.InstrumentQuery
    CherryPy root object class.
```
**\_\_init\_\_**() Create local objects for sub tree items.

**\_\_weakref\_\_** list of weak references to the object (if defined)

<span id="page-18-4"></span>CherryPy Status Policy object class.

**class** pacifica.policy.status.proposal\_query.**ProposalQuery** CherryPy root object class.

**\_\_init\_\_**()

Create local objects for sub tree items.

```
__weakref__
```
list of weak references to the object (if defined)

<span id="page-18-5"></span>The CherryPy rest object for the structure.

**class** pacifica.policy.status.rest.**StatusPolicy**

CherryPy root object class.

not exposed by default the base objects are exposed.

**\_\_init\_\_**()

Create local objects to allow for import to work.

```
__weakref__
```
list of weak references to the object (if defined)

<span id="page-18-6"></span>CherryPy Status Policy object class.

<span id="page-19-7"></span>**class** pacifica.policy.status.transaction\_query.**TransactionQuery** CherryPy root object class.

**\_\_init\_\_**()

Create local objects for sub tree items.

#### **\_\_weakref\_\_**

list of weak references to the object (if defined)

<span id="page-19-6"></span>CherryPy Status Policy object class.

**class** pacifica.policy.status.user\_query.**UserQuery** CherryPy root object class.

**\_\_init\_\_**() Create local objects for sub tree items.

**\_\_weakref\_\_** list of weak references to the object (if defined)

<span id="page-19-0"></span>CherryPy Proposal Policy object classes.

<span id="page-19-1"></span>CherryPy Status Policy object class.

**class** pacifica.policy.status.instrument.by\_proposal\_id.**InstrumentsByProposal** Retrieves instrument list for a given proposal.

**static GET**(*proposal\_id=None*) CherryPy GET method.

```
static _get_instruments_for_proposal(proposal_id)
    Return a list with all the instruments belonging to this proposal.
```
<span id="page-19-2"></span>CherryPy Status Policy object class.

```
class pacifica.policy.status.instrument.search.InstrumentKeywordSearch
    Retrieves a set of proposals for a given keyword set.
```
**GET**(*search\_terms="*, *\*\*kwargs*) CherryPy GET method.

**\_clean\_up\_instrument\_list**(*inst\_response*, *user\_id*) Clear out entries that done belong to this user.

- **\_get\_instruments\_for\_keywords**(*user\_id*, *search\_terms="*) Return a list with all the instruments having this term.
- **static \_squash\_output\_list**(*inst\_for\_user\_list*, *full\_inst\_list*) Filter entries in the full instrument list.

<span id="page-19-4"></span><span id="page-19-3"></span>CherryPy Proposal Policy object classes.

CherryPy Status Policy object class.

**class** pacifica.policy.status.proposal.by\_user.**ProposalUserSearch** Retrieves proposal list for a given user.

**static GET**(*user\_id=None*) CherryPy GET method.

**static \_get\_proposals\_for\_user**(*user\_id=None*) Return a list with all the proposals involving this user.

<span id="page-19-5"></span>CherryPy Status Policy object class.

```
class pacifica.policy.status.proposal.lookup.ProposalLookup
    Retrieves details of a given proposal.
```

```
static GET(proposal_id=None)
    CherryPy GET method.
```

```
__weakref__
    list of weak references to the object (if defined)
```
**static \_get\_proposals\_details**(*proposal\_id=None*) Return a details about this proposal.

<span id="page-20-0"></span>CherryPy Status Policy object class.

```
class pacifica.policy.status.proposal.search.ProposalKeywordSearch
    Retrieves a set of proposals for a given keyword set.
```
**GET**(*search\_terms=None*, *\*\*kwargs*) CherryPy GET method.

**\_get\_proposals\_for\_keywords**(*user\_id*, *search\_terms=None*) Return a list with all the proposals involving this user.

<span id="page-20-1"></span>CherryPy Uploader Policy object class.

<span id="page-20-2"></span>CherryPy Status Policy object class.

```
class pacifica.policy.status.transaction.files.FileLookup
    Retrieves files for a given transaction id.
```

```
static GET(transaction_id=None)
    CherryPy GET method.
```
**\_\_weakref\_\_** list of weak references to the object (if defined)

**static \_get\_file\_list**(*transaction\_id=None*) Return files for the specified transaction entry.

<span id="page-20-3"></span>CherryPy Status Policy object class.

```
class pacifica.policy.status.transaction.lookup.TransactionLookup
    Retrieves details of a given proposal.
```
**static GET**(*transaction\_id=None*) CherryPy GET method.

```
__weakref__
```
list of weak references to the object (if defined)

**static \_get\_transaction\_details**(*transaction\_id=None*) Return details for the specified transaction entry.

<span id="page-20-4"></span>CherryPy Status Policy object class.

```
class pacifica.policy.status.transaction.search.TransactionSearch
    Retrieves a set of transactions for a given keyword set.
```
**static GET**(*option=None*, *\*\*kwargs*) CherryPy GET method.

**\_\_weakref\_\_**

list of weak references to the object (if defined)

```
static _get_transactions_for_keywords(kwargs, option=None)
    Return a list with all the proposals involving this user.
```
<span id="page-21-2"></span>CherryPy Uploader Policy object class.

```
CherryPy Status Policy object class.
```

```
class pacifica.policy.status.user.lookup.UserLookup
    Retrieves info for the specified user.
```
**static GET**(*user\_id=None*) CherryPy GET method.

**\_\_weakref\_\_** list of weak references to the object (if defined)

**static \_get\_user\_info**(*user\_id*) Return detailed info about a given user.

<span id="page-21-4"></span>CherryPy Status Policy object class.

```
class pacifica.policy.status.user.search.UserSearch
     Retrieves a set of proposals for a given keyword set.
```
**GET**(*search\_terms=None*, *option=None*, *\*\*kwargs*) CherryPy GET method.

```
static _get_users_for_keywords(kwargs, search_terms=None, option=None)
     Return a list with all the proposals involving this user.
```
# <span id="page-21-0"></span>**4.5 Uploader Python Module**

CherryPy Uploader Policy object class.

<span id="page-21-5"></span>The CherryPy rest object for the structure.

```
class pacifica.policy.uploader.rest.UploaderPolicy
    CherryPy root object class.
```
not exposed by default the base objects are exposed

**POST**()

Read in the json query and return results.

```
static clean user query id (query)
    determine the user_id for whatever is in the query.
```
# <span id="page-21-1"></span>**4.6 Admin Python Module**

The Admin module has logic about checking for admin group info.

```
class pacifica.policy.admin.AdminPolicy
    Enforces the admin policy.
```
Base class for checking for admin group membership or not.

**\_\_init\_\_**() Constructor for Uploader Policy. <span id="page-22-3"></span>**\_\_weakref\_\_** list of weak references to the object (if defined)

**\_format\_url**(*url*, *\*\*get\_args*) Append the recursion\_depth parameter to the url.

# <span id="page-22-0"></span>**4.7 Admin Command Python Module**

```
This is the admin main method.
```

```
pacifica.policy.admin_cmd.create_subcommands(subparsers)
    Create the subcommands from the subparsers.
```

```
pacifica.policy.admin_cmd.datarel_options(datarel_parser)
     Add data release options to the parser.
```

```
pacifica.policy.admin_cmd.main(*argv)
     Main method for admin command line tool.
```

```
pacifica.policy.admin_cmd.objstr_to_keyword(obj_str)
     Verify the obj_str is a valid keyword.
```

```
pacifica.policy.admin_cmd.objstr_to_timedelta(obj_str)
     Turn an object string of the format X unit ago into timedelta.
```

```
pacifica.policy.admin_cmd.searchsync_options(searchsync_parser)
    Add the searchsync command line options.
```
# <span id="page-22-1"></span>**4.8 Config Python Module**

Configuration reading and validation module.

```
pacifica.policy.config.get_config()
     Return the ConfigParser object with defaults set.
```
Currently metadata API doesn't work with SQLite the queries are too complex and it only is supported with MySQL and PostgreSQL.

# <span id="page-22-2"></span>**4.9 Data Release Python Module**

Data release policy for command line tools.

```
pacifica.policy.data_release.collate_objs_from_key(resp, objs, date_key)
     Deduplicate objs and make sure they have dates.
```

```
pacifica.policy.data_release.data_release(args)
    Data release main subcommand.
```
The logic is to query updated objects between now and args.time\_ago. If the objects args.keyword is set to something calculate the suspense date as args.time\_after the keyword date. Then save the object back to the metadata server.

The follow on task is to use orm\_obj to calculate the released data based on the set suspense dates and add that released data to the transaction\_release table.

```
pacifica.policy.data_release.relavent_data_release_objs(time_ago, orm_obj, ex-
                                                                    clude_list)
     Query proposals or transactions that has gone past their suspense date.
pacifica.policy.data_release.relavent_suspense_date_objs(time_ago, orm_obj,
                                                                      date_key)
     generate a list of relavent orm_objs saving date_key.
```
pacifica.policy.data\_release.**update\_data\_release**(*objs*) Add objs transactions to the released transactions table.

pacifica.policy.data\_release.**update\_suspense\_date\_objs**(*objs*, *time\_after*, *orm\_obj*) update the list of objs given date\_key adding time\_after.

# <span id="page-23-0"></span>**4.10 Globals Python Module**

Global static variables.

# <span id="page-23-1"></span>**4.11 Root Rest Python Module**

CherryPy root object class.

```
class pacifica.policy.root.Root
    CherryPy root object class.
```
not exposed by default the base objects are exposed

**\_\_init\_\_**() Create the local objects we need.

**\_\_weakref\_\_** list of weak references to the object (if defined)

**classmethod try\_meta\_connect**(*attempts=0*) Try to connect to the metadata service see if its there.

pacifica.policy.root.**error\_page\_default**(*\*\*kwargs*) The default error page should always enforce json.

# <span id="page-23-2"></span>**4.12 Search Render Python Module**

This is the render object for the search interface.

```
class pacifica.policy.search_render.LimitedSizeDict(*args, **kwds)
    Limited caching dictionary.
```

```
__getitem__(key)
     Get the item and put it back so it's on top.
```
**\_\_init\_\_**(*\*args*, *\*\*kwds*) Constructor for caching dictionary.

**\_\_setitem\_\_**(*key*, *value*) Set item foo $[key]$  = value. <span id="page-24-0"></span>**\_check\_size\_limit**() Function to set the item and remove old ones.

**class** pacifica.policy.search\_render.**SearchRender** Search render class to contain methods.

#### **\_\_weakref\_\_**

list of weak references to the object (if defined)

- **classmethod generate**(*obj\_cls*, *objs*, *trans\_ids=False*, *render\_release=False*) generate the institution object.
- **classmethod get\_groups\_from\_instrument**(*inst\_id*) Get the list of groups from an instrument.
- **classmethod get\_institutions\_from\_user**(*user\_id*) Get an institution list based on user id.
- **classmethod get\_obj\_by\_id**(*obj*, *obj\_id*) Get the user from metadata and put it in cache.
- **classmethod get\_prop\_release**(*prop\_id*) Get the proposal release from transactions on that prop.
- **classmethod get\_trans\_release**(*trans\_id*) Get the transaction release and return true/false.
- **classmethod get\_transactions\_from\_groups**(*group\_id*) Get a list of instruments for a group.
- **classmethod get\_transactions\_from\_institutions**(*inst\_id*) Get a list of transactions from an institution.
- **classmethod get\_transactions\_from\_instruments**(*inst\_id*) Get a list of transactions for a instrument.
- **classmethod get\_transactions\_from\_proposals**(*prop\_id*) Get a list of transactions for a proposal.
- **classmethod get\_transactions\_from\_science\_theme**(*science\_theme*) Get a list of transactions for a science theme.
- **classmethod get\_transactions\_from\_users**(*user\_id*) Get a list of transactions for a user.
- **classmethod get\_user\_release**(*user\_id*) Get the user release from transactions on that prop.
- **classmethod merge\_get\_args**(*get\_args*) Change a hash of get args and global get args into string for url.
- **classmethod render**(*obj\_cls*, *obj*, *trans\_ids=False*, *render\_release=False*) Render the instrument object hash.
- **classmethod render\_science\_theme**(*obj*, *trans\_ids=False*) Render the science theme as an object. . .
- pacifica.policy.search\_render.**prop\_release**(*obj*) Render the transaction release attribute.
- pacifica.policy.search\_render.**trans\_inst\_groups**(*trans\_obj*) Render the instrument groups for a transaction.

```
pacifica.policy.search_render.trans_institutions(trans_obj)
     Render the institutions for a transaction.
pacifica.policy.search_render.trans_instruments(trans_obj)
     Render the instruments for a transaction.
pacifica.policy.search_render.trans_proposals(trans_obj)
     Render the proposals for a transaction.
pacifica.policy.search_render.trans_release(obj)
     Render the transaction release attribute.
pacifica.policy.search_render.trans_science_themes(trans_obj)
     Render the science theme from a proposal.
pacifica.policy.search_render.trans_users(trans_obj)
     Render the users list for transactions.
pacifica.policy.search_render.transsip_transsap_render(trans_obj, render_func,
                                                                  obj_cls, trans_key)
     Wrapper method to handle transaction relationships.
pacifica.policy.search_render.user_release(obj)
```
Render the transaction release attribute.

# <span id="page-25-0"></span>**4.13 Search Sync Python Module**

Sync the database to elasticsearch index for use by Searching tools.

- pacifica.policy.search\_sync.**create\_worker\_threads**(*threads*, *work\_queue*) Create the worker threads and return the list.
- pacifica.policy.search\_sync.**es\_client**() Get the elasticsearch client object.
- pacifica.policy.search\_sync.**generate\_work**(*items\_per\_page*, *work\_queue*, *time\_ago*) Generate the work from the db and send it to the work queue.
- pacifica.policy.search\_sync.**search\_sync**(*args*) Main search sync subcommand.
- pacifica.policy.search\_sync.**start\_work**(*work\_queue*) The main thread for the work.
- pacifica.policy.search\_sync.**try\_doing\_work**(*cli*, *job*) Try doing some work even if you fail.
- pacifica.policy.search\_sync.**try\_es\_connect**(*attempts=0*) Recursively try to connect to elasticsearch.
- pacifica.policy.search\_sync.**yield\_data**(*obj*, *time\_field*, *page*, *items\_per\_page*, *time\_delta*) yield objects from obj for bulk ingest.

# <span id="page-25-1"></span>**4.14 Validation Python Module**

Validation methods for various objects.

```
pacifica.policy.validation._get_check_id(index, *args, **kwargs)
     Return the check ID in args or kwargs.
```

```
pacifica.policy.validation.validate_proposal(index=0)
    Validate the proposal id.
```
- pacifica.policy.validation.**validate\_transaction**(*index=0*) Validate the transaction id.
- pacifica.policy.validation.**validate\_universal**(*index*, *regex*) Decorator generator to validate proposal field.
- pacifica.policy.validation.**validate\_user**(*index=0*) Validate the user id.

# <span id="page-26-0"></span>**4.15 WSGI Python Module**

<span id="page-26-1"></span>This is the main policy server script. This is the policy module.

# CHAPTER 5

Indices and tables

- <span id="page-28-0"></span>• genindex
- modindex
- search

#### Python Module Index

#### <span id="page-30-0"></span>p

pacifica.policy, [23](#page-26-1) pacifica.policy.admin, [18](#page-21-1) pacifica.policy.admin\_cmd, [19](#page-22-0) pacifica.policy.config, [19](#page-22-1) pacifica.policy.data\_release, [19](#page-22-2) pacifica.policy.events, [13](#page-16-1) pacifica.policy.events.rest, [13](#page-16-3) pacifica.policy.globals, [20](#page-23-0) pacifica.policy.ingest, [13](#page-16-2) pacifica.policy.ingest.rest, [13](#page-16-4) pacifica.policy.reporting, [14](#page-17-0) pacifica.policy.reporting.rest, [15](#page-18-1) pacifica.policy.reporting.transaction, [14](#page-17-1) pacifica.policy.reporting.transaction.quedyibase,policy.status.user.search,[18](#page-21-4) [14](#page-17-2) pacifica.policy.reporting.transaction.tr**ansacteredetayis, [18](#page-21-0)** [14](#page-17-3) pacifica.policy.reporting.transaction.tr**an**Sa E tonPS h m a yalidation, [22](#page-25-1) [14](#page-17-4) pacifica.policy.root, [20](#page-23-1) pacifica.policy.search\_render, [20](#page-23-2) pacifica.policy.search\_sync, [22](#page-25-0) pacifica.policy.status, [15](#page-18-0) pacifica.policy.status.base, [15](#page-18-2) pacifica.policy.status.instrument, [16](#page-19-0) pacifica.policy.status.instrument.by\_proposal\_id, [16](#page-19-1) pacifica.policy.status.instrument.search, [16](#page-19-2) pacifica.policy.status.instrument\_query, [15](#page-18-3) pacifica.policy.status.proposal, [16](#page-19-3) pacifica.policy.status.proposal.by\_user, [16](#page-19-4) pacifica.policy.status.proposal.lookup, [16](#page-19-5) pacifica.policy.status.proposal.search, pacifica.policy.status.proposal\_query, [15](#page-18-4) pacifica.policy.status.rest, [15](#page-18-5) pacifica.policy.status.transaction, [17](#page-20-1) pacifica.policy.status.transaction.files, [17](#page-20-2) pacifica.policy.status.transaction.lookup, [17](#page-20-3) pacifica.policy.status.transaction.search, [17](#page-20-4) pacifica.policy.status.transaction\_query, [15](#page-18-6) pacifica.policy.status.user, [18](#page-21-2) pacifica.policy.status.user.lookup, [18](#page-21-3) pacifica.policy.status.user\_query, [16](#page-19-6) pacifica.policy.uploader.rest, [18](#page-21-5) pacifica.policy.wsgi, [23](#page-26-0)

[17](#page-20-0)

# Index

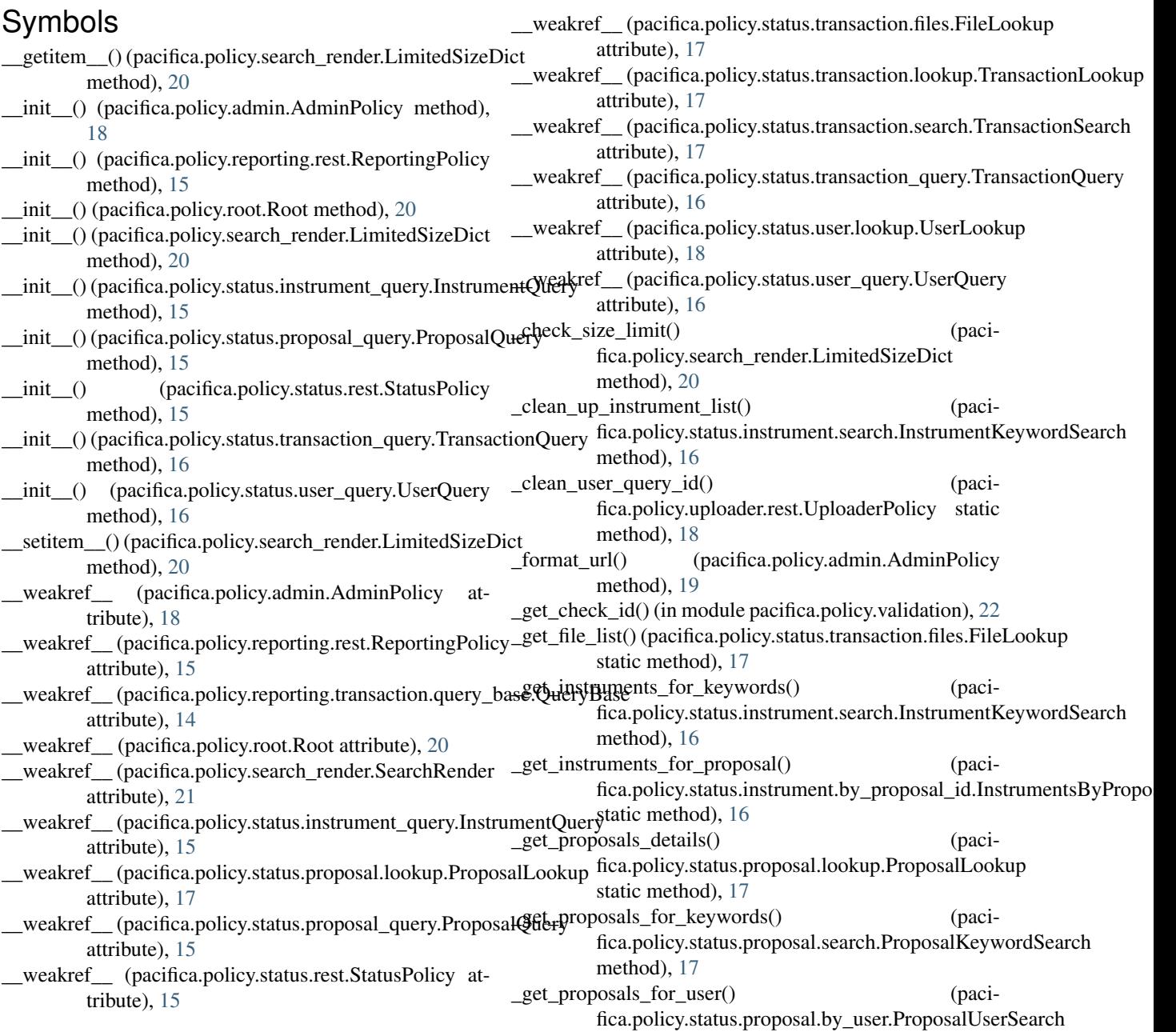

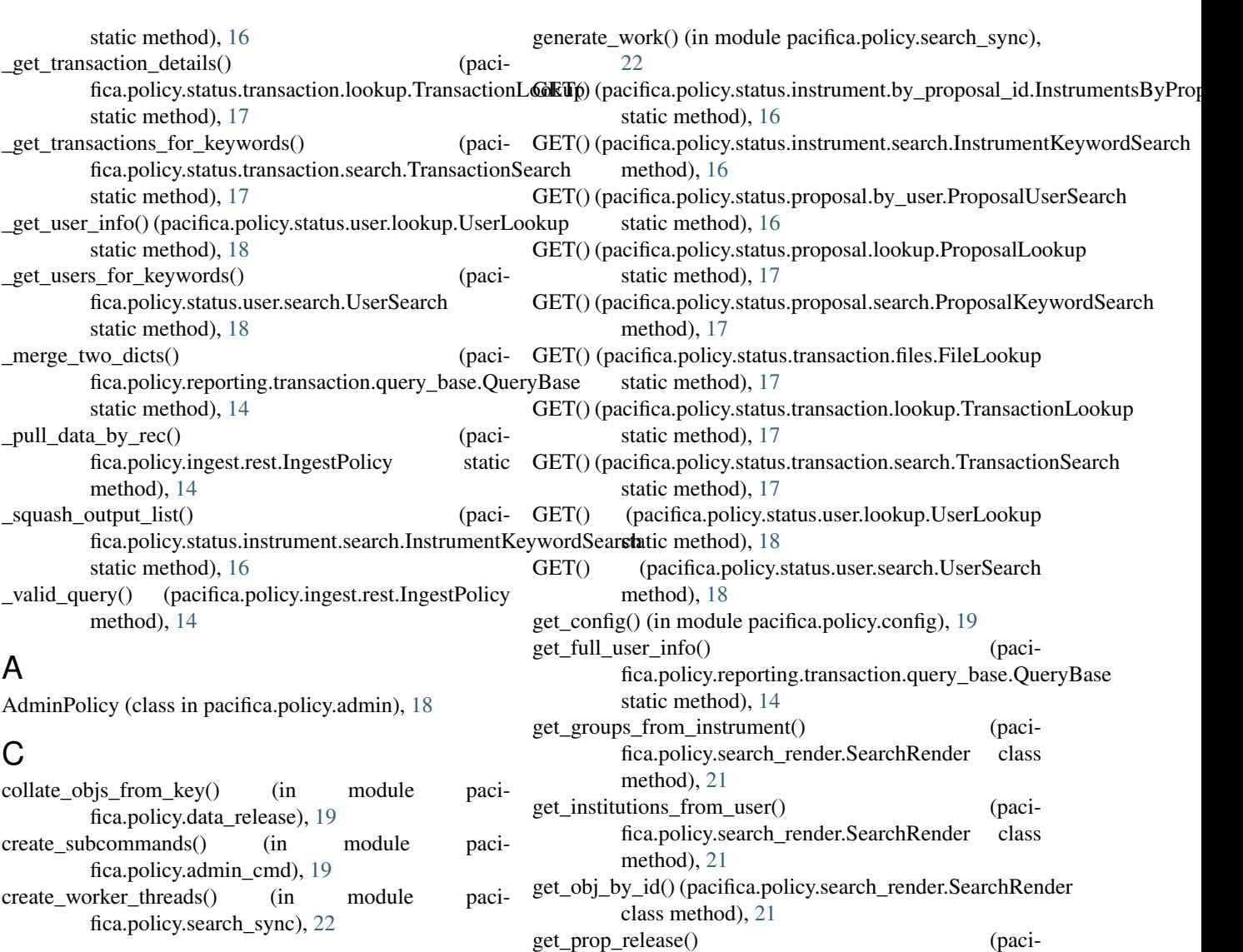

# D

data\_release() (in module pacifica.policy.data\_release), [19](#page-22-3)

datarel\_options() (in module pacifica.policy.admin\_cmd), [19](#page-22-3)

# E

error\_page\_default() (in module pacifica.policy.root), [20](#page-23-3) es\_client() (in module pacifica.policy.search\_sync), [22](#page-25-2) EventsPolicy (class in pacifica.policy.events.rest), [13](#page-16-5)

# F

FileLookup (class in pacifica.policy.status.transaction.files), [17](#page-20-5)

# G

generate() (pacifica.policy.search\_render.SearchRender get\_transactions\_from\_science\_theme() (paciclass method), [21](#page-24-0)

fica.policy.search\_render.SearchRender class

fica.policy.search\_render.SearchRender class

fica.policy.search\_render.SearchRender class

fica.policy.search\_render.SearchRender class

fica.policy.search\_render.SearchRender class

fica.policy.search\_render.SearchRender class

fica.policy.search\_render.SearchRender class

get\_trans\_release() (paci-

get\_transactions\_from\_groups() (paci-

get\_transactions\_from\_institutions() (paci-

get\_transactions\_from\_instruments() (paci-

get\_transactions\_from\_proposals() (paci-

method), [21](#page-24-0)

method), [21](#page-24-0)

method), [21](#page-24-0)

method), [21](#page-24-0)

method), [21](#page-24-0)

method), [21](#page-24-0)

method), [21](#page-24-0) get transactions from users() (pacifica.policy.search\_render.SearchRender class method), [21](#page-24-0) get\_user\_release() (pacifica.policy.search\_render.SearchRender class method), [21](#page-24-0)

#### I

IngestPolicy (class in pacifica.policy.ingest.rest), [14](#page-17-5) InstrumentKeywordSearch (class in pacifica.policy.status.instrument.search), [16](#page-19-7) InstrumentQuery (class in pacifica.policy.status.instrument\_query), [15](#page-18-7) InstrumentsByProposal (class in pacifica.policy.status.instrument.by\_proposal\_id), [16](#page-19-7)

#### $\mathbf{L}$

LimitedSizeDict (class in pacifica.policy.search\_render), [20](#page-23-3)

#### M

main() (in module pacifica.policy.admin\_cmd), [19](#page-22-3) merge\_get\_args() (pacifica.policy.search\_render.SearchRender class method), [21](#page-24-0)

# O

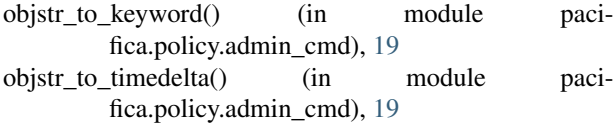

### P

pacifica.policy (module), [23](#page-26-2) pacifica.policy.admin (module), [18](#page-21-6) pacifica.policy.admin\_cmd (module), [19](#page-22-3) pacifica.policy.config (module), [19](#page-22-3) pacifica.policy.data\_release (module), [19](#page-22-3) pacifica.policy.events (module), [13](#page-16-5) pacifica.policy.events.rest (module), [13](#page-16-5) pacifica.policy.globals (module), [20](#page-23-3) pacifica.policy.ingest (module), [13](#page-16-5) pacifica.policy.ingest.rest (module), [13](#page-16-5) pacifica.policy.reporting (module), [14](#page-17-5) pacifica.policy.reporting.rest (module), [15](#page-18-7) pacifica.policy.reporting.transaction (module), [14](#page-17-5) pacifica.policy.reporting.transaction.query\_base (module), [14](#page-17-5) pacifica.policy.reporting.transaction.transaction\_details (module), [14](#page-17-5) pacifica.policy.reporting.transaction.transaction\_summary (module), [14](#page-17-5)

pacifica.policy.root (module), [20](#page-23-3) pacifica.policy.search\_render (module), [20](#page-23-3) pacifica.policy.search\_sync (module), [22](#page-25-2) pacifica.policy.status (module), [15](#page-18-7) pacifica.policy.status.base (module), [15](#page-18-7) pacifica.policy.status.instrument (module), [16](#page-19-7) pacifica.policy.status.instrument.by\_proposal\_id (module), [16](#page-19-7) pacifica.policy.status.instrument.search (module), [16](#page-19-7) pacifica.policy.status.instrument\_query (module), [15](#page-18-7) pacifica.policy.status.proposal (module), [16](#page-19-7) pacifica.policy.status.proposal.by\_user (module), [16](#page-19-7) pacifica.policy.status.proposal.lookup (module), [16](#page-19-7) pacifica.policy.status.proposal.search (module), [17](#page-20-5) pacifica.policy.status.proposal\_query (module), [15](#page-18-7) pacifica.policy.status.rest (module), [15](#page-18-7) pacifica.policy.status.transaction (module), [17](#page-20-5) pacifica.policy.status.transaction.files (module), [17](#page-20-5) pacifica.policy.status.transaction.lookup (module), [17](#page-20-5) pacifica.policy.status.transaction.search (module), [17](#page-20-5) pacifica.policy.status.transaction\_query (module), [15](#page-18-7) pacifica.policy.status.user (module), [18](#page-21-6) pacifica.policy.status.user.lookup (module), [18](#page-21-6) pacifica.policy.status.user.search (module), [18](#page-21-6) pacifica.policy.status.user\_query (module), [16](#page-19-7) pacifica.policy.uploader (module), [18](#page-21-6) pacifica.policy.uploader.rest (module), [18](#page-21-6) pacifica.policy.validation (module), [22](#page-25-2) pacifica.policy.wsgi (module), [23](#page-26-2) POST() (pacifica.policy.events.rest.EventsPolicy method), [13](#page-16-5) POST() (pacifica.policy.ingest.rest.IngestPolicy method), [14](#page-17-5) POST() (pacifica.policy.reporting.transaction.transaction\_details.Transaction static method), [14](#page-17-5) POST() (pacifica.policy.reporting.transaction.transaction\_summary.Transac static method), [14](#page-17-5) POST() (pacifica.policy.uploader.rest.UploaderPolicy method), [18](#page-21-6) prop\_release() (in module pacifica.policy.search\_render), [21](#page-24-0) ProposalKeywordSearch (class in pacifica.policy.status.proposal.search), [17](#page-20-5) ProposalLookup (class in pacifica.policy.status.proposal.lookup), [16](#page-19-7) ProposalQuery (class in pacifica.policy.status.proposal\_query), [15](#page-18-7) ProposalUserSearch (class in pacifica.policy.status.proposal.by\_user), [16](#page-19-7) Q

#### QueryBase (class in pacifica.policy.reporting.transaction.query\_base), [14](#page-17-5)

QueryBase (class in pacifica.policy.status.base), [15](#page-18-7)

#### R

relavent data release objs() (in module pacifica.policy.data\_release), [19](#page-22-3)

- relavent suspense date objs() (in module pacifica.policy.data\_release), [20](#page-23-3)
- render() (pacifica.policy.search\_render.SearchRender class method), [21](#page-24-0)
- render science theme() (pacifica.policy.search\_render.SearchRender class method), [21](#page-24-0)
- ReportingPolicy (class in pacifica.policy.reporting.rest), [15](#page-18-7)

Root (class in pacifica.policy.root), [20](#page-23-3)

## S

search\_sync() (in module pacifica.policy.search\_sync), [22](#page-25-2) SearchRender (class in pacifica.policy.search\_render), [21](#page-24-0) searchsync\_options() (in module pacifica.policy.admin\_cmd), [19](#page-22-3)

start\_work() (in module pacifica.policy.search\_sync), [22](#page-25-2) StatusPolicy (class in pacifica.policy.status.rest), [15](#page-18-7)

#### T

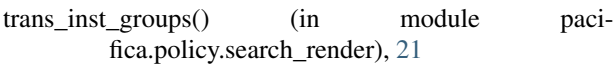

- trans institutions() (in module pacifica.policy.search\_render), [21](#page-24-0)
- trans instruments() (in module pacifica.policy.search\_render), [22](#page-25-2)
- trans proposals() (in module pacifica.policy.search\_render), [22](#page-25-2)
- trans\_release() (in module pacifica.policy.search\_render), [22](#page-25-2)
- trans\_science\_themes() (in module pacifica.policy.search\_render), [22](#page-25-2)
- trans\_users() (in module pacifica.policy.search\_render),  $22$
- TransactionDetails (class in pacifica.policy.reporting.transaction.transaction\_details), [14](#page-17-5)
- TransactionLookup (class in pacifica.policy.status.transaction.lookup), [17](#page-20-5)
- TransactionQuery (class in pacifica.policy.status.transaction\_query), [15](#page-18-7)
- TransactionSearch (class in pacifica.policy.status.transaction.search), [17](#page-20-5)
- TransactionSummary (class in pacifica.policy.reporting.transaction.transaction\_summary), [14](#page-17-5)
- transsip\_transsap\_render() (in module pacifica.policy.search\_render), [22](#page-25-2)
- try\_doing\_work() (in module pacifica.policy.search\_sync), [22](#page-25-2)
- try\_es\_connect() (in module pacifica.policy.search\_sync), [22](#page-25-2)
- try\_meta\_connect() (pacifica.policy.root.Root class method), [20](#page-23-3)

#### U

- update\_data\_release() (in module pacifica.policy.data\_release), [20](#page-23-3)
- update suspense date objs() (in module pacifica.policy.data\_release), [20](#page-23-3)
- UploaderPolicy (class in pacifica.policy.uploader.rest), [18](#page-21-6) user\_release() (in module pacifica.policy.search\_render), [22](#page-25-2)
- UserLookup (class in pacifica.policy.status.user.lookup), [18](#page-21-6)

UserQuery (class in pacifica.policy.status.user\_query), [16](#page-19-7) UserSearch (class in pacifica.policy.status.user.search), [18](#page-21-6)

#### $\overline{V}$

- validate\_proposal() (in module pacifica.policy.validation), [22](#page-25-2) validate\_transaction() (in module pacifica.policy.validation), [23](#page-26-2)
- validate universal() (in module pacifica.policy.validation), [23](#page-26-2)

validate\_user() (in module pacifica.policy.validation), [23](#page-26-2)

#### Y

yield\_data() (in module pacifica.policy.search\_sync), [22](#page-25-2)